### **Online Appendix to accompany Sterba, S.K. (In press). "Partially nested designs in psychotherapy trials: A review of modeling developments."** *Psychotherapy Research.*

Note that this syntax was developed using Mplus 7.31; it may need to be modified for earlier versions of M*plus.*

### **Equation (1) model, M***plus* **input syntax** (annotations for syntax in green)

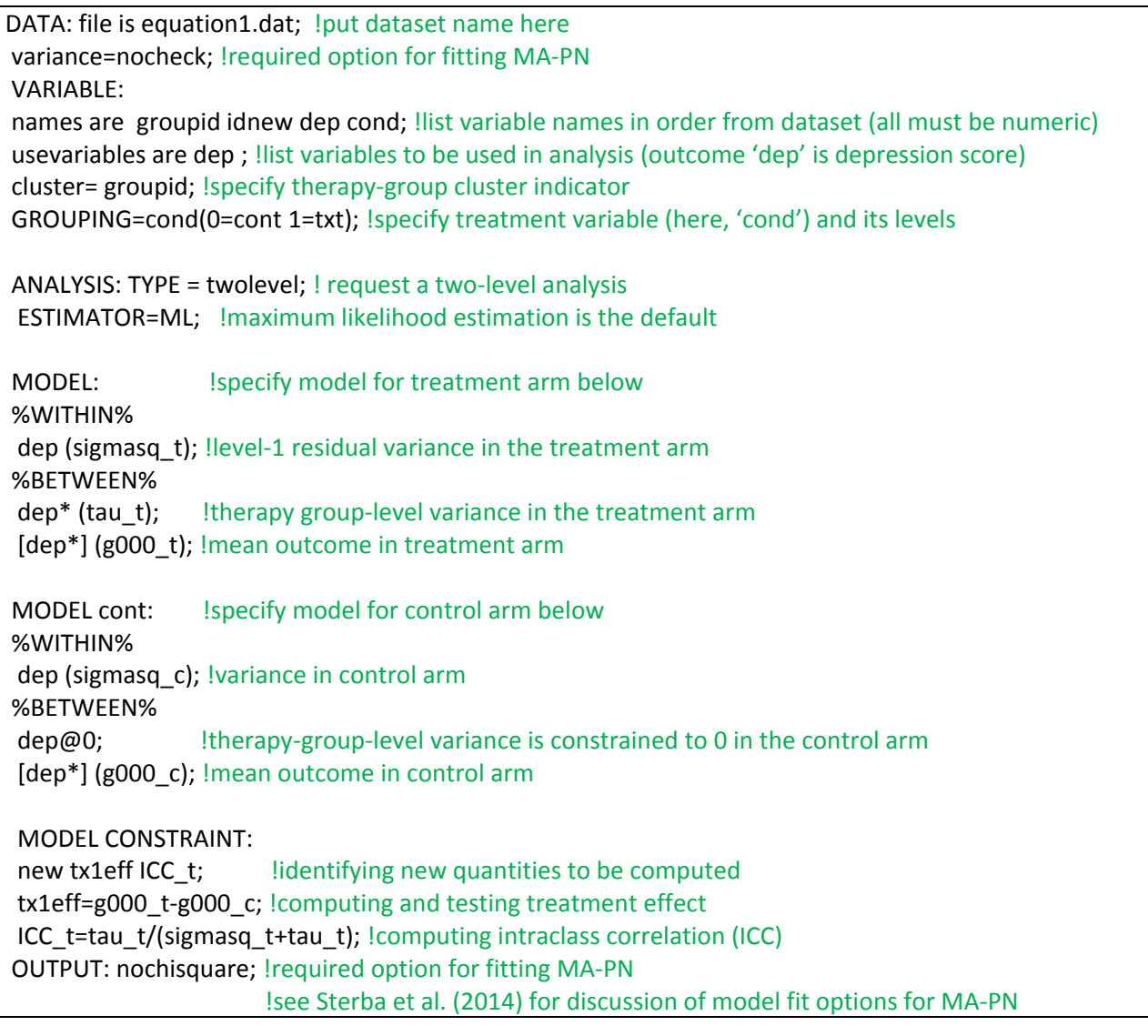

# **Equation (2) model, M***plus* **input syntax** (annotations for new syntax in green)

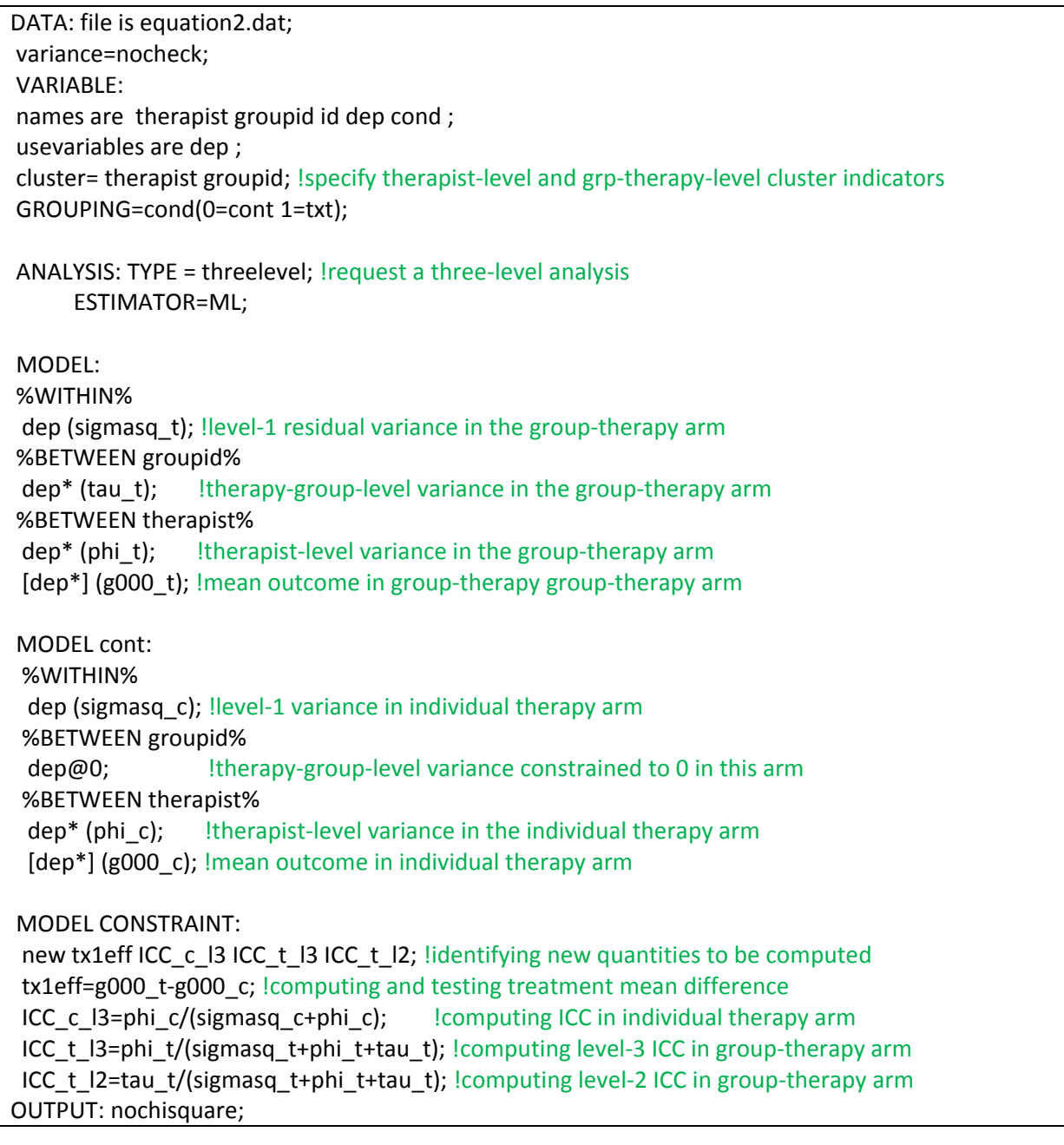

# **Equation (3) model, M***plus* **input syntax** (annotations for new syntax in green)

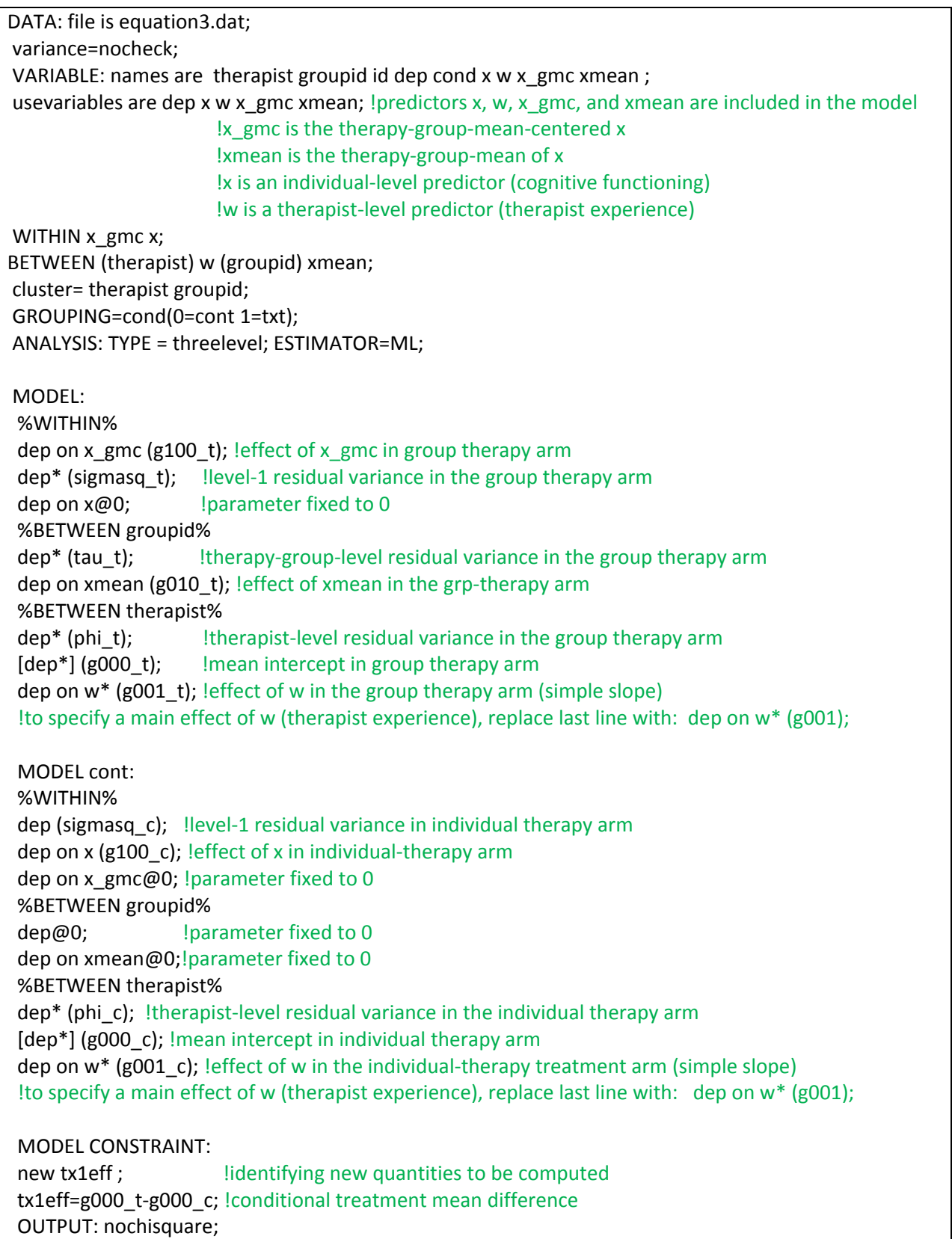

# **Equation (4) model, M***plus* **input syntax**

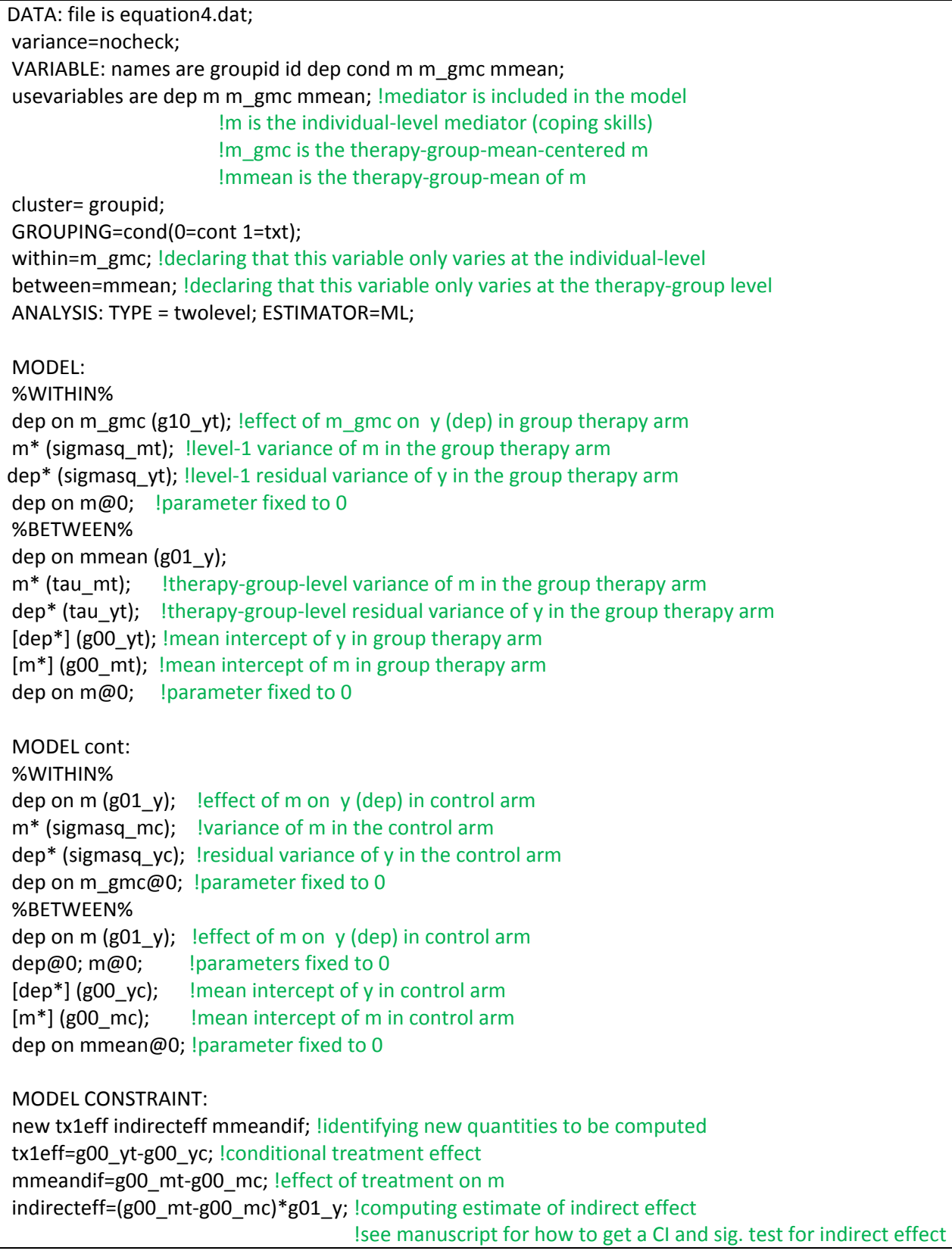

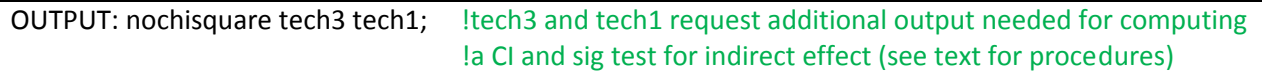